## УДК 681.3.01

## **Фотометрический метод формирования и обработки данных, торцов круглых лесоматериалов**

## Самойлов А.Н., – аспирант *Таганрогский технологический институт ЮФУ*

Статья посвящена новому бесконтактному методу измерения объема круглых лесоматериалов без учета коры. Предложенный автором метод состоит из нескольких этапов. Для реализации каждого из этапов автором были предложены методы, анализ достоинств и недостатков которых позволил выделить наиболее предпочтительные.

Clause is devoted to a new contactless method of measurement of volume of round forest products without taking into account a bark. The method offered by the author consists of several stages. For realization of each of stages the author had been offered methods which analysis of merits and demerits has allowed to allocate the most preferable.

Фотометрический метод, предложенный в [1], направлен на бесконтактное измерение объема круглых лесоматериалов без учета коры. Суть метода заключается в измерении площади торцов бревна при известной его номинальной длине и вычислении объема в соответствии с принятой моделью – усеченным конусом или цилиндром. Данный метод включает в себя следующие этапы:

- 1. Отображение торцов бревна;
- 2. Вычленение «полезной» древесины каждого торца (без коры);
- 3. Вычисление площади каждого из торцов бревна;
- 4. Вычисление объема в соответствии с принятой моделью.

Этап отображения является базой для получения достоверного результата измерений. Он состоит из следующих стадий:

- − выбор аппаратуры для съемки (отображения);
- − определение оптимального расположения аппарата перед отображаемым объектом;
- − правильный выбор экспозиции.

Анализ состояния съемочной техники, позволяет сделать вывод, что реализация первой стадии процесса отображения должна основываться на

использовании мало- и среднеформатных не метрических камерах. Они имеют ряд таких преимуществ, как: общедоступность, низкая стоимость, малая масса, простота в управлении, высокая разрешающая способность [2]. По ряду характеристик к классу не метрических можно отнести широко распространенные в настоящее время цифровые фото- и видеокамеры. Отличительной особенностью которых является возможность получения фотографической информации в цифровом виде, что позволит обрабатывать полученные данные на персональной ЭВМ, без дополнительных затрат.

Процесс определения оптимального расположения аппарата перед отображаемым объектом и правильного выбора экспозиции в настоящее время глубоко теоретически и практически изучены [3, 4].

В этой статье рассмотрим, каким образом возможно реализовать второй и третий этап метода. В [5] предложены методы повышения качества изображений и оценки их геометрических параметров. Проведем анализ некоторых из них.

## **1. Анализ методов обработки изображения**

Обработку изображения, в нашем случае, можно разделить на два направления – выделение области и выделение контуров (границ областей). Каждое из этих направлений может быть реализовано различными методами. Рассмотрим некоторые из них и определим, какой метод подходит для решения поставленной задачи, то есть вычленения «полезной» площади торца бревна.

#### **1.1. Метод пороговой обработки**

Задача пороговой обработки – выделение областей, одинаковых (однородных) по яркости. В результате пороговой обработки получается бинарное изображение с выделенными областями. Преобразование

полутонового изображения в бинарное осуществляется для того, чтобы сократить информационную избыточность изображения, оставив в нем только ту информацию, которая нужна для решения конкретной задачи (например, очертания объектов), исключив несущественные особенности (фон).

В ряде случаев требуемый графический препарат удается получить в результате пороговой обработки полутонового изображения. Она заключается в разделении всех отсчетов изображения на два класса по признаку яркости: объект и фон. Например, выполняется поэлементное преобразование вида

$$
g\left(n_1, n_2\right) = \begin{cases} 1 & \text{impl } f\left(n_1, n_2\right) \ge f_0, \\ 0 & \text{normal } f\left(n_1, n_2\right) < f_0, \end{cases}
$$

где  $f_0$  — некоторое «пороговое» значение яркости, рис. 1.

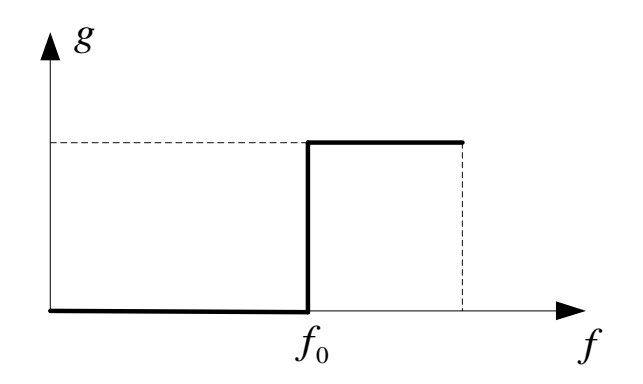

Рис. 1. Пороговое преобразование яркости изображения

Основной проблемой здесь является выбор порога. Пусть исходное полутоновое изображение содержит интересующие нас объекты одной яркости на фоне другой яркости. Тогда плотность распределения вероятностей яркости должна выглядеть как два узких пика. В таком случае задача установления порога тривиальна: в качестве  $f_0$  можно взять любое значение между «пиками». На практике, однако, имеет место более сложный случай: изображение зашумлено, кроме того, как для объектов, так и для фона характерен некоторый разброс яркостей. В результате функция плотности распределения вероятностей размывается.

Часто бимодальность распределения, тем не менее, сохраняется. В такой ситуации можно выбрать порог  $f_0$ , соответствующий положению минимума между максимумами (модами).

В общем случае гистограммы распределения вероятностей яркостей, измеренные по реальным изображениям, могут оказаться унимодальными или, наоборот, иметь «изрезанный», полимодальный характер (рис. 2). Укажем некоторые методики определения порога в этих ситуациях.

*Методика 1* заключается в аппроксимации участка гистограммы между пиками какой-либо гладкой функцией, например, параболой, и нахождении ее минимума через производную (рис. 2а). По существу такая аппроксимация реализует сглаживание гистограммы. Для этого сглаживания можно построить специальный фильтр низких частот.

*Методика 2* основана на том, что иногда удается подобрать хорошие модели отдельно для плотностей распределения вероятностей яркости объекта и фона. Тогда можно произвести аппроксимацию гистограммы суммой этих плотностей вероятностей (рис. 2б):

$$
\hat{p}_f(f) = p \cdot p_1(f) + (1-p) \cdot p_2(f),
$$

где  $p_{\text{\tiny{1}}}(f)$ ,  $p_{\text{\tiny{2}}}(f)$  — аналитически заданные функции плотности вероятностей для объекта и фона, *p* — вероятность объекта (точнее, доля площади изображения, занимаемая объектом). Эта вероятность и параметры указанных плотностей распределения вероятностей яркости, как правило, подлежат оценке.

<http://ej.kubagro.ru/2007/02/pdf/22.pdf>

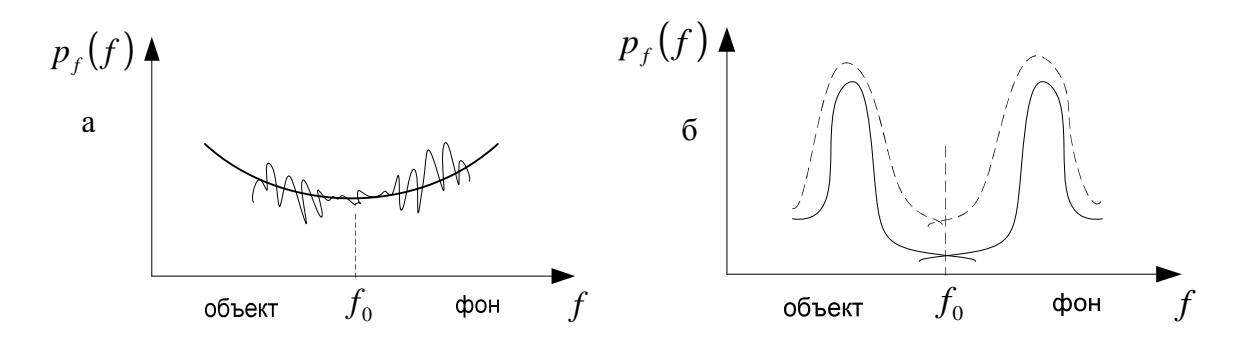

Рис. 2. Методики определения порога при пороговой обработке

После оценки параметров можно выбрать порог  $f_0$  в соответствии с принципом максимального правдоподобия, то есть из соотношения

$$
p \cdot p_1(f_0) = (1-p) \cdot p_2(f_0).
$$

Отметим, что данный способ определения порога сохраняет работоспособность и тогда, когда бимодальность гистограммы скрыта изза большого разброса яркостей и малой вероятности *p*. Основным недостатком метода является сложность аппроксимации.

В некоторых случаях наиболее информативными являются характеристики границ областей – контуров. Задача выделения контуров состоит в построении бинарного изображения, содержащего эти очертания – графического препарата.

Контур изображения - пространственно протяженный разрыв (скачкообразное изменение) значений яркости. Рассмотрим участок изображения с контуром. Одномерный случай представлен на рис. 3.

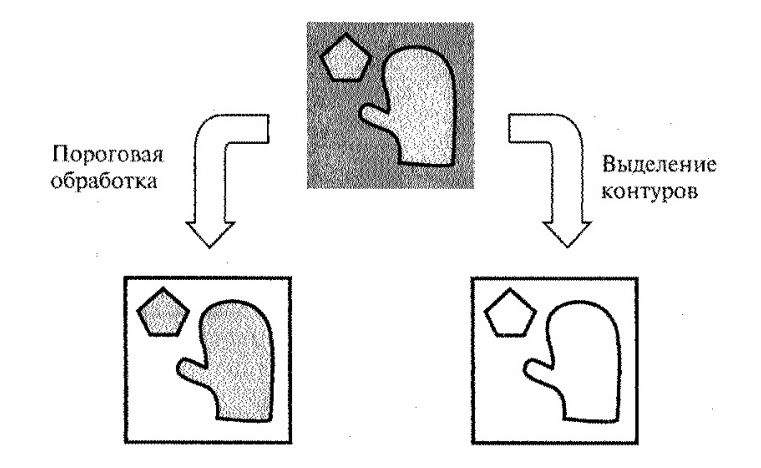

Рис. 3 Пороговая обработка и выделение контуров

Изображенное изменение яркости характеризуется высотой скачка  $f_{0}$ , углом наклона  $\theta$  и координатой центра наклонного участка -  $\overline{x}_{\,0}$ . Перепад яркости считается контуром, если его высота и угол наклона превосходят некоторые поровые значения. Идеальный детектор контура должен указать на его наличие в единственной точке, распложенной в центре наклонного участка, рис. 4

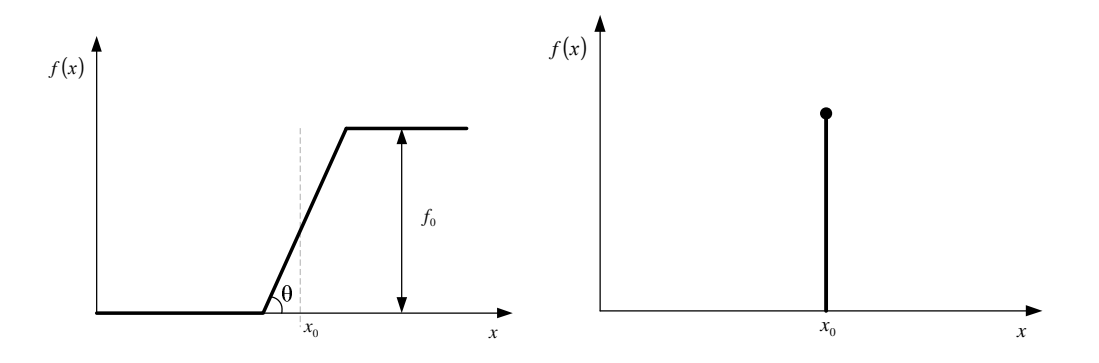

Рис. 4 Контур и его определение

В двумерном случае у перепада яркости появляется еще одна важная характеристика – его ориентация (угол на плоскости). Идеальный детектор контура должен дать бесконечно тонкую непрерывную линию по центру области изменяющейся яркости, рис. 5б.

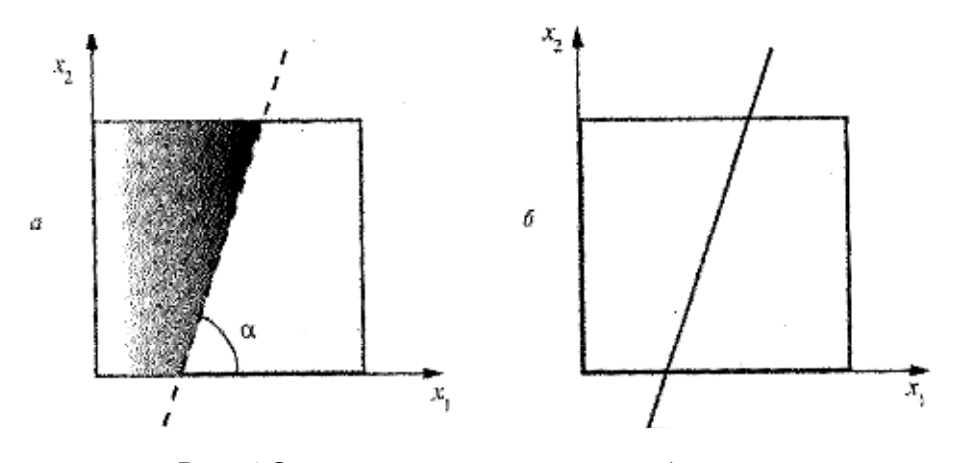

Рис. 5 Определение контура на изображении

Отметим некоторые проблемы, связанные с принятым определением контура.

Во-первых, введенное определение не гарантирует замкнутости контурных линий. В процессе выделения контура могут быть его разрывы в тех местах, где яркость меняется недостаточно быстро.

Кроме того, из-за наличия шума на изображении могут ошибочно обнаруживаться контуры там, где границ объектов нет. Все это требует специальной дополнительной обработки изображений: прослеживания границ, интерполяции, обнаружения связанных кривых во множестве выделенных «обломков» контурных линий и т.п.

Во-вторых, при выделении контуров, из-за их размытости, шума или из-за недостатков используемого алгоритма, могут получаться не только разрывные, но и излишне широкие контурные линии.

В-третьих, нужно учитывать, что изображения представлены в цифровом виде – пикселами. Из-за дискретности аргумента на графическом препарате контуры представляют собой линии единичной (а не нулевой) ширины, то есть не являются бесконечно тонкими. Имеется неоднозначность в положении контура величиной плюс-минус один пиксел.

## **1.2 Дифференциальный метод**

Одним из наиболее очевидных и простых способов обнаружения границ (контура) является дифференцирование яркости, рассматриваемой как функция пространственных координат.

В двумерном случае, если мы имеем изображения со значениями яркости  $f(x_1, x_2)$ , то обнаружение контуров, перпендикулярных оси  $x_1$ , обеспечивает взятие частной производной <sup>1</sup> ∂*f* ∂*x* , а перпендикулярных оси  $x_2$  - частной производной  $\partial f/\partial x_2$  . Эти производные характеризуют скорость изменения яркости в направлениях  $x_1$  и  $x_2$  соответственно. Для того чтобы вычислить производную по произвольному направлению, необходимо найти характеристику, позволяющую обнаружить контур независимо от его ориентации. В качестве этой характеристики можно использовать градиент яркости. К недостаткам метода можно отнести сложный математический аппарат вычисления градиента. Варианты вычисления градиента подробно описаны в [5].

Изучив особенности каждого из перечисленных методов, их достоинства и недостатки, мы пришли к выводу, что для реализации этапа вычисления «полезной» древесины каждого торца – подходит метод пороговой обработки. Несмотря на то, что заявленным недостатком метода является выбор порога, проведенная нами статистическая обработка яркости объекта и фона, показала, что существует возможность определить такое значение  $f_0$ , которое будет являться «пороговым», см. табл. 1.

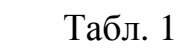

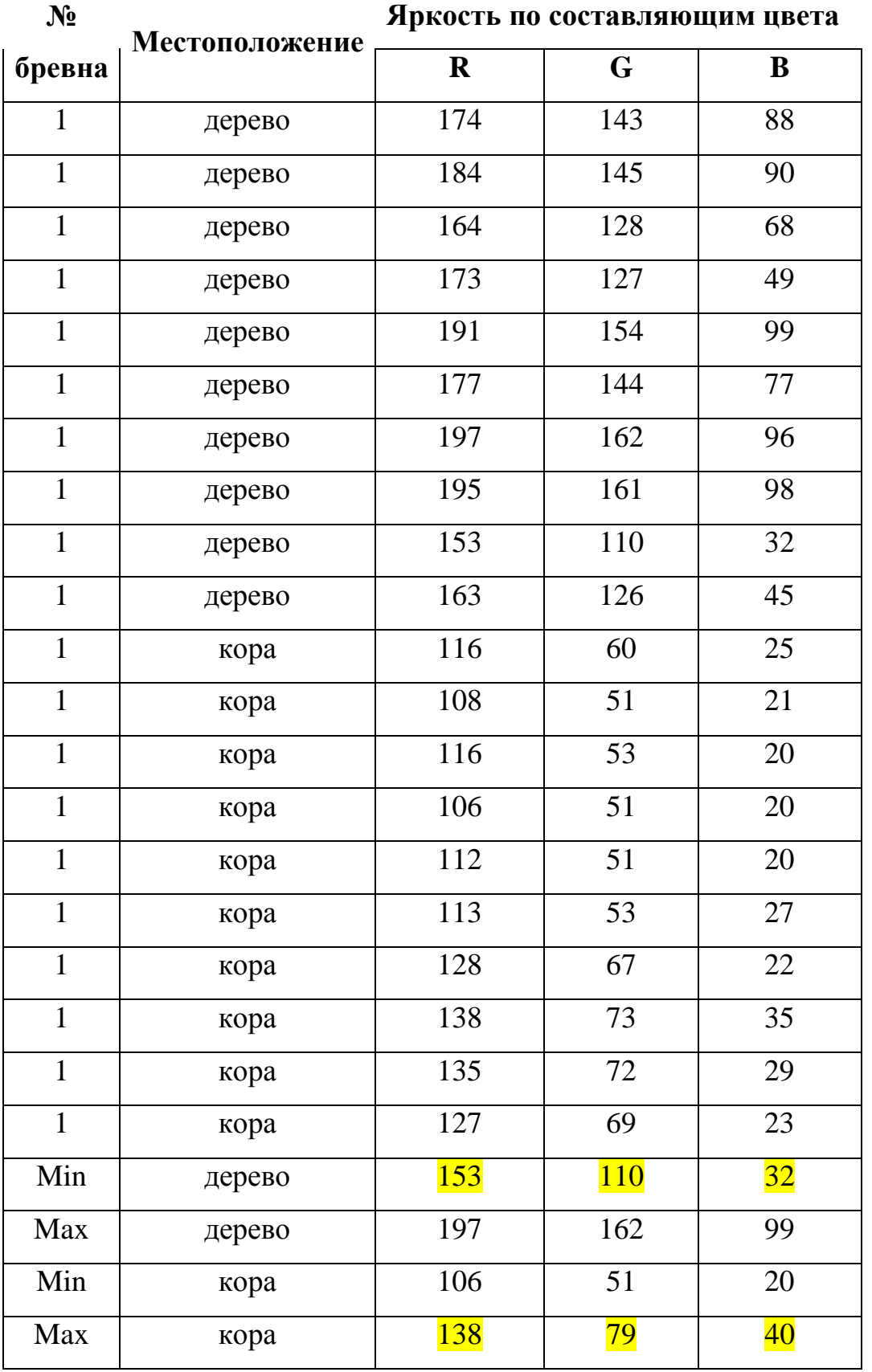

# **2. Анализ способов вычисления площади объекта по его изображению**

Рассмотрим этап вычисления площади торцов бревна. Вычисление площади объекта по цифровому изображению, полученному на первом этапе возможно различными способами. Остановимся на двух из них, наиболее приемлемыми по нашему мнению.

## **Способ 1**

В теории фотограмметрии площадь изображения по его фотоснимку определяют следующим образом. Положение снимка в момент фотографирования определяют три элемента внутреннего ориентирования – фокусное расстояние фотокамеры *f*, координаты *x0, y<sup>0</sup>* главной точки *o* (рис. 6) и шесть элементов внешнего ориентирования – координаты центра проекции  $S - X_s$ ,  $Y_s$ ,  $Z_s$ , продольный и поперечный углы наклона снимка *a* и *w* и угол поворота *c* [6].

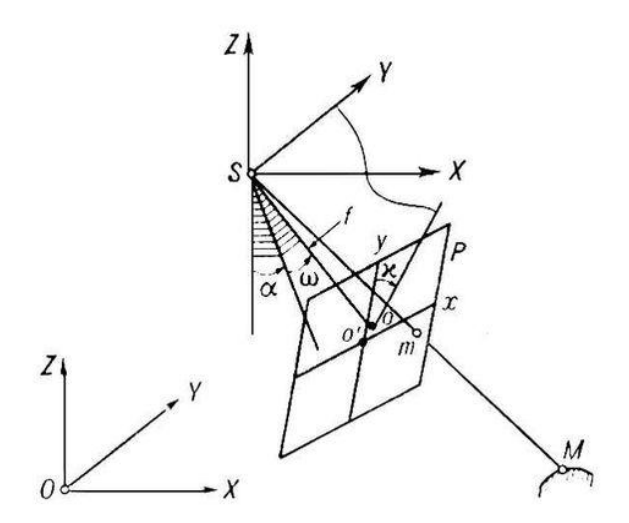

Рис. 6 Положение снимка в момент фотографирования

Между координатами точки объекта и его изображения на снимке существует связь:

$$
\frac{X_A - X_S}{Z_A - Z_S} = \frac{a_1(x' - x_0) + a_2(y' - y_0) - a_3f}{c_1(x' - x_0) + c_2(y' - y_0) - c_3f},\tag{1}
$$

$$
\frac{Y_A - Y_S}{Z_A - Z_S} = \frac{b_1(x' - x_0) + b_2(y' - y_0) - b_3 f}{c_1(x' - x_0) + c_2(y' - y_0) - c_3 f},
$$
(2)

где  $X_A$ ,  $Y_A$ ,  $Z_A$  и  $X_S$ ,  $Y_S$ ,  $Z_S$  – координаты точек  $M$  и  $S$  в системе  $OXYZ$ ; *x / , y / –* плоские координаты точки *m* в системе *O*′ *xy*. Здесь

$$
a_1 = \cos a \cos c - \sin a \sin w \sin c
$$
,

 $a_2 = -\cos a \sin c - \sin a \sin W \cos c$ ,

 $a_3 = -\sin A \cos W$ ,

$$
b_1 = \cos W \sin C
$$
,

$$
b_2 = \cos W \cos C,
$$

 $b_3 = -\sin W$ ,

$$
c_1 = \sin \mathbf{a} \cos \mathbf{C} + \cos \mathbf{a} \sin \mathbf{W} \sin \mathbf{C}
$$

$$
c_2 = -\sin A \cos C + \cos A \sin W \cos C,
$$

$$
c_3 = \cos \theta \, \cos W
$$

– направляющие косинусы.

В случае, когда *a* =*w* = *c* = 0 выражения (1) и (2) принимают вид:

$$
\frac{X_A - X_S}{Z_A - Z_S} = \frac{(x' - x_0)}{f},
$$
\n(3)

$$
\frac{Y_A - Y_S}{Z_A - Z_S} = \frac{(y' - y_0)}{f},
$$
(4)

Тогда

$$
X_A = \frac{(x' - x_0)(Z_A - Z_S)}{f} + X_S,
$$
 (5)

$$
Y_A = \frac{(y' - y_0)(Z_A - Z_S)}{f} + Y_S,
$$
 (6)

Если при съемке штабеля бревен расположить фотоаппарат строго параллельно штабелю, то для производимых им снимков эта ситуация будет соответствовать формулам (3) и (4). Далее если потребовать, что бы все торцы бревен располагались в одной плоскости и если нам известно расстояние от фотоаппарата до снимаемого штабеля (*L*), то плоские координаты точки объекта в плоскости торца бревна будут равны

$$
X_A = \frac{(x' - x_0)L}{f} + X_S,
$$
\n(7)

$$
Y_A = \frac{(y' - y_0)L}{f} + Y_S,
$$
\n(8)

Для вычисления площади торца бревна нам необходимо получить координаты всех точек объекта отображающихся в пикселях находящиеся на границе изображения торца на снимке и соединить их в замкнутый контур. Затем этот контур нужно разбить на две кривые по горизонтали, так что бы аргументам получившихся функций соответствовало строго одно значение. Сама же площадь торца бревна будет соответствовать разности интегралов кривых  $P_I$  и  $P_2$  (рис. 7).

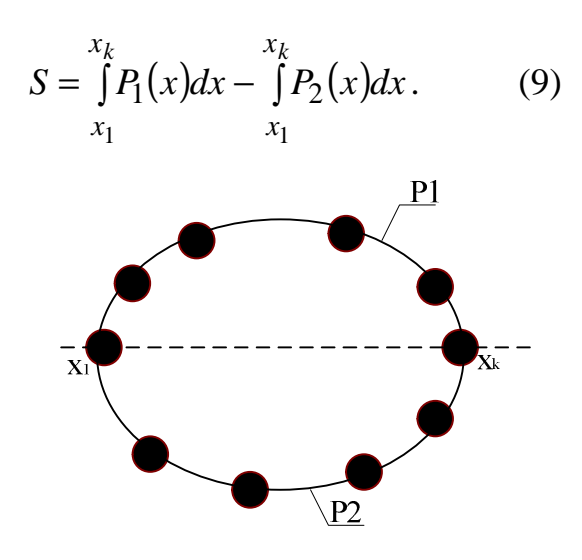

Рис. 7 Торец бревна

 $\mathbf{B}$ кривых  $P_1$  и  $P_2$  можно выбрать кубические качестве интерполяционные сплайны. Тогда если представить, что  $Y_A$  - значения интерполируемой функции у на интервале [a,b]  $y(x_1),..., y(x_k)$ , где  $a=x_1<..., а  $x_1,...,x_k$  – соответствующие  $X_A$ , то на каждом из$ промежутков  $[x_i, x_{i+1}], i=1,...,k-1$ , интерполяционная сплайн-функция ищется в следующем виде:

$$
P_i(x) = y_i(1-t)^2(1+2t) + y_{i+1}t^2(3-2t) ++ s_i h_i t(1-t)^2 - s_{i+1}t^2(1-t)
$$
\n(10)

Здесь  $h_i = x_{i+1} - x_i$ ,  $t = \frac{x - x_i}{h_i}$ , а числа  $s_i$  i=1,..., к, являются решением

системы линейных алгебраических уравнений, которые имеют следующий вид:

$$
\begin{cases} 2s_1 + m_0 s_0 = c_0, \\ I_i s_{i-1} + 2s_i + m_i s_{i+1} = c_i, \\ I_k s_{k-1} + 2s_k = c_k, \end{cases}
$$

где  $i=2,...,k-1$ ;

$$
c_i = 3\left(m_i \frac{y_{i+1} - y_i}{h_i} + l_i \frac{y_i - y_{i-1}}{h_{i-1}}\right), \ m_i = \frac{h_{i-1}}{h_i + h_{i-1}}, \ l_i = \frac{h_i}{h_i + h_{i-1}}.
$$

Коэффициенты  $m_0, c_0, l_k, c_k$  имеют следующие значения:

$$
m_0 = 0, c_0 = 2y'_0, l_k = 0, c_k = 2y'_k.
$$

Решив получившуюся систему, найдем все  $s_i$ . Значение сплайна в произвольной точке интервала [a,b] можно найти по формуле (10). Однако для практических вычислений больше подходит следующий алгоритм нахождения величины  $P(x)$ .

Пусть  $x \in [x_i, x_{i+1}]$ . Сначала вычисляются величины А и В по формулам

$$
A = -2\frac{y_{i+1} - y_i}{x_{i+1} - x_i} + s_i + s_{i+1},
$$
  

$$
B = -A + \frac{y_{i+1} - y_i}{x_{i+1} - x_i} + s_i,
$$

а затем находится величина  $P(x)$ :

$$
P(x) = y_i + (x - x_i)[s_i + t(B + tA)],
$$
\n(11)

где *i i h t*  $=\frac{x-x_i}{1}$ .

## **Способ 2**

Второй способ позволяет учесть при вычислении площади торцов бревен искажения, вызванные оптикой фотоаппарата и другими факторами, нарушающими идентичность изображения и объекта.

Суть способа заключается в том, что, перед процессом фотографирования, на торцы некоторых бревен устанавливают эталоны площади. А в процессе обработки снимков и при вычислении площадей и объема учитывают поправочные коэффициенты, получаемые при сравнении результатов измерения параметров эталонов на снимках и их истинных размеров.

Тогда площадь эталона равна

$$
S_3 = N \cdot K \,, \tag{12}
$$

где *S*<sup>э</sup> – площадь эталона,

*N* – количество пикселов, отражающих эталон,

*K* – коэффициент пропорциональности.

Так как эталоны находятся на разных участках объекта, а, соответственно, и снимка, то, с учетом искажений изображений, вызванных различными составляющими от несовершенства оптики фотоаппарата и освещенности объекта, до качества организации процесса фотографирования, значения этих коэффициентов К могут существенно

изменяться для разных участков поверхности снимка. Поэтому, для повышения точности вычисления площади реального объекта, каждой точке с<sub>іі</sub> (мини участку) площади фотографии должны соответствовать конкретные коэффициенты пересчета, а не среднее их значение. Тогда, путем принятого метода интерполяции, учитывающего специфику используемой аппаратуры и (или) условий съемки, проводится построение коэффициентов  $K$ значений  $\mathbf{c}$ поверхности помошью. **КОТОРЫХ** вычисляются истинные размеры объекта по размерам его на фотографии по формуле:

$$
S_o = \sum_{i} \sum_{j} S_{i,j} \cdot K(i,j), \qquad (13)
$$

где  $S_{i,j}$  – элементарная площадь, занимаемая одним пикселом на снимке,

 $K(i,j)$  – коэффициент пропорциональности для конкретного пиксела.

 $i, j$  – номер пиксела в матрице по горизонтали и вертикали.

Для значений коэффициентов построения поверхности пропорциональности воспользуемся бикубическими В-сплайнами.

В-сплайн любого порядка можно получить с помощью следующих рекуррентных соотношений:

$$
B_{j,0}(x) = \begin{cases} 1, & \text{if } x_j \leq x \leq x_{j+1}, \\ 0, & \text{if } x_j \leq x \leq x_{j+1}. \end{cases}
$$

$$
B_{i,k}(x) = \frac{x - x_i}{x_{i+k} - x_i} B_{i,k-1}(x) + \frac{x_{i+k+1} - x}{x_{i+k+1} - x_{i+1}} B_{i+1,k-1}(x).
$$
 (14)

Это выражение позволяет вычислять  $B_{i,k}(x)$ , последовательно формируя положительные линейные комбинации положительных величин, начиная с $B_{i,1}(x)$ .

Пусть заданы сетка g

$$
a = u_0 < u_1 < \ldots < u_{m-1} < u_m = b
$$

http://ej.kubagro.ru/2007/02/pdf/22.pdf

$$
c = w_0 < w_1 < \ldots < w_{n-1} < w_n = d
$$

и набор чисел

$$
Z_{h,s}, h = 0,1,...,m, s = 0,1,...,n.
$$

Интерполяционную бикубическую В-сплайн поверхность можно представить с помощью декартова произведения В-сплайнов вдоль каждой переменной.

$$
P(u, w) = \sum_{j=1}^{r+k} \sum_{i=1}^{l+k} B_{i,j} N_{j,k}(w) M_{i,k}(u),
$$
\n(15)

где  $N_{j,3}(w)$  и  $M_{i,3}(u)$  - кубические базисные функции В-сплайна в бипараметрических направлениях *u* и *w* соответственно, *Bi*, *<sup>j</sup>* - вершина задающей полигональной сетки, *r* и *l* – количество интервалов в задающей сетке по соответствующей переменной.

Величины *r* и *l* получаются следующим образом: *r* = *n* +1− *k* , *l* = *m* +1− *k* . Желательно, чтобы интервалы были примерно одной длинны. В концевых точках вводятся кратные вершины. Это делается для того, чтобы на каждом интервале задающей сетки, содержащем точку из сетки g, иметь *k*+1 В-сплайн. Кратность концевых точек можно всегда задавать *k*+1. Также, необходимо, чтобы количество точек сетки g по каждой переменной на каждом интервале не превышало *k*+1, иначе может возникнуть переопределение системы.

Учитывая уравнение (15), можно построить систему линейных уравнений относительно неизвестных вершин *Bi*, *<sup>j</sup>* .

Расписывая уравнение (15) для исходной точки сетки g, получим:

$$
Z_{h,s}(u_h, w_s) =
$$
  
\n
$$
N_{1,k}(u_h)[M_{1,k}(w_s)B_{1,1} + M_{2,k}(w_s)B_{1,2} + ... + M_{l+k,k}(w_s)B_{1,l+k}] +
$$
  
\n...  
\n
$$
N_{r+k,k}(u_h)[M_{1,k}(w_s)B_{r+k,1} + M_{2,k}(w_s)B_{r+k,2} + ... + M_{l+k,k}(w_s)B_{r+k,l+k}]
$$

<http://ej.kubagro.ru/2007/02/pdf/22.pdf>

Записав уравнения такого вида для всех исходных точек, получим искомую систему уравнений. Решив эту систему, получим все исходные данные для нахождения любой точки на интерполирующей поверхности.

Анализ описанных выше способов позволяет сделать вывод, что для реализации третьего этапа метода подходит второй способ, так как не требует большого количества входных данных по сравнению с первым. Позволяет учесть искажения фотоаппаратуры в любой точке снимка, без предварительной калибровки, которая необходима в случае с первым способом.

## 3. Вычисление объема

Особенностью этого этапа, является то, что существует возможность вычисления объема как отдельно взятого бревна, так и всего штабеля бревен.

# 3.1. Вычисления объема каждого бревна в соответствии с принятой моделью

При условии, когда существует возможность съемки обоих торцов штабеля, в качестве модели бревна на четвертом этапе измерения используется фигура усеченного конуса. Тогда, соответственно, объем бревна будет равен

$$
V = \frac{1}{3}L(S_1 + \sqrt{S_1S_2} + S_2),
$$
 (16)

где  $L$  – длина бревна,

 $S_1, S_2$ — площади торцов бревна, соответственно.

В случае, когда съемки с обоих торцов затруднены и ведутся с одного торца штабеля, то в качестве модели бревна обычно используется фигура цилиндра. Тогда, соответственно, объем бревна будет равен

$$
V = LS_1,
$$

В каждом из этих случаев для получения окончательного результата должны использоваться поправочные коэффициенты, учитывающие степень упрощения, вызванную принятой моделью.

#### **3.2. Вычисление объединенного объема**

Последний этап вычисления полного объема штабеля получается простым суммированием всех ранее вычисленных объемов бревен и равен

$$
V_{\text{no}} = \sum_{i}^{n} V_i \tag{17}
$$

где *n* – количество бревен в штабеле,

*Vi* – объем одного бревна.

В случае, когда не ставится задача определения объема отдельного бревна, входящего в штабель, а необходимо определить объем всего штабеля, то целесообразно определять приведенные площади торцов штабеля и рассматривать модель штабеля, как усеченный конус или цилиндр площади оснований, которых составляют суммарные площади всех торцов бревен, входящих в штабель.

## **4. Система обработки данных**

Основываясь на приведенном выше анализе, нами была разработана система обработки данных изображения торцов круглого лесоматериала, которая предусматривает два этапа.

Входными данными на первом этапе являются изображения торцов бревна или бревен с закрепленными на них маркерами - элементами произвольной формы с известными геометрическими размерами (рис. 8).

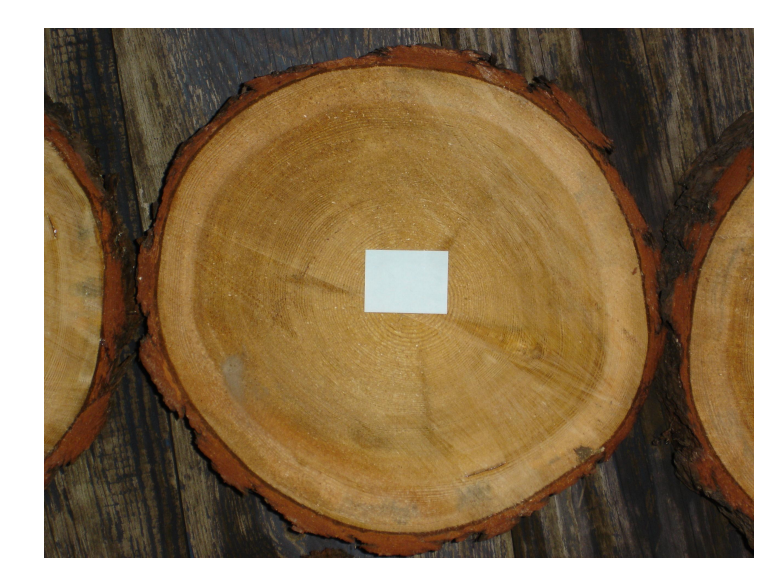

Рис. 8 Торец бревна с маркером

Суть этого этапа заключается в нахождении количества маркеров, которое соответствует количеству бревен на снимке, а также количества пикселов занимаемых этими маркерами. На этом этапе был использован метод пороговой обработки по цвету и яркости. Порог был выбран следующим образом. Используя цветовую модель RGB, составляющие цвета бревна распределены таким образом, что R – имеет наибольшее значение, B – наименьшее. Поэтому, использование маркера с наибольшей составляющей B и наименьшей R позволяет выбрать порог яркости и цвета без особых трудностей. Зная пороговое значение и сканируя построчно изображение, возможно выделить пикселы принадлежащие маркеру. После того, как найдены и выделены все элементы маркера, они объединяются в области. Для этого на каждой строке изображения выделенные пикселы группируются в отрезки, а далее пересекающиеся отрезки на соседних строках образуют область. При этом ведется подсчет количества пикселов каждой области.

На втором этапе также применим метод пороговой обработки, с целью отделить «полезную древесину» от фона (коры и пространства между бревнами). Разработанный для этого этапа алгоритм рассчитывает и

сглаживает гистограмму распределения вероятностей и определяет на ней пики яркости. Далее по пикам определяются пороги и выделяются области на изображении, подсчитывается количество пикселов в выделенных областях (торцах бревен).

По соотношению полученных площадей маркеров и бревен в пикселах, вычислив площадь маркера из его геометрических размеров, можно рассчитать площадь торца бревна. Далее объем вычисляется в соответствии с принятой моделью.

Результаты, полученные при тестировании системы обработки данных торцов круглого лесоматериала, подтверждают правильность выводов полученных при анализе методов и способов реализации второго и третьего этапа.

## **Литература**

- 1. А.Н. Самойлов. Классификация и определение основных направлений развития методов измерения объема круглого лесоматериала. Научный журнал КубГАУ,  $N<sub>2</sub>24(8)$ .
- 2. Юрченко В.И. // Геодезия и картография. 2002. N7. С. 31-38
- 3. Обиралов А.И., Лимонов А.Н., Гаврилова Л.А. Фотограмметрия. М.: КолосС, 2002. - 240 с.
- 4. Милчев М.Н. Цифровые фотоаппараты. 2-е изд. СПб.: Питер, 2004. 250 с.
- 5. Методы компьютерной обработки изображений / Под ред. В.А. Сойфера. М.: Физматлит, 2001. – 784 с.
- 6. Бобир Н.Я., Лобанов А.Н., Федорук Г.Д. Фотограмметрия. М.: Недра, 1974. 472 с.